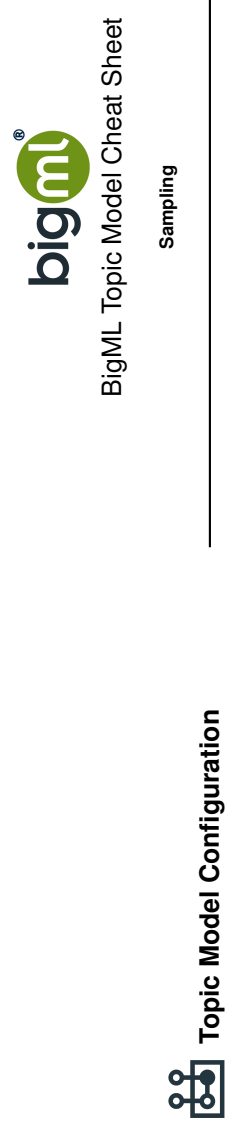

**Topic Model Configuration**

**Batch Topic Distribution Configuration Batch Topic Distribution Configuration**

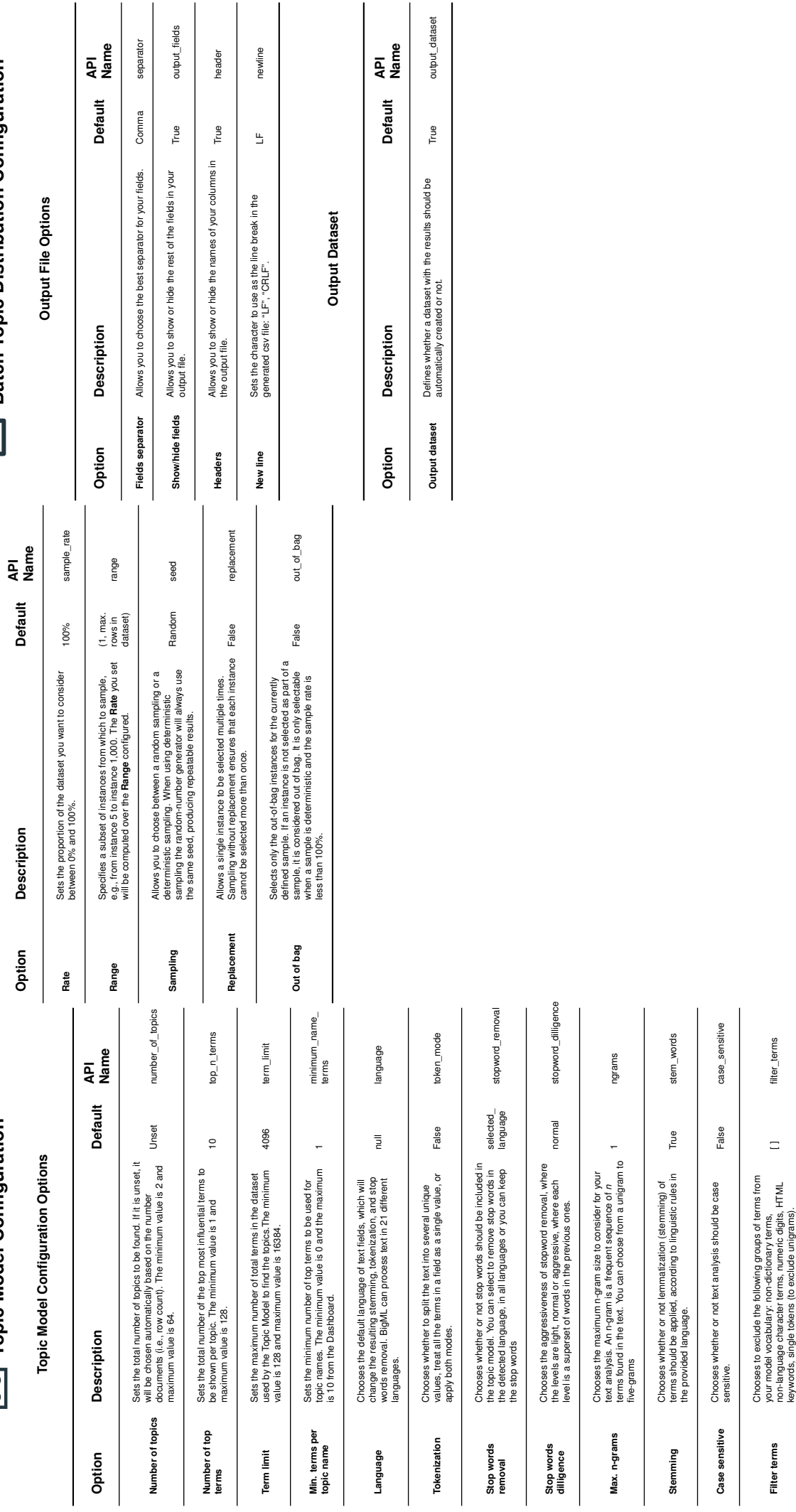

**Filter specific terms**

Specifies the terms that you want to exclude from the

Specifies the terms that you want to exclude from the<br>model.

oppounes ure terms triet, you want to exclude the [1] [1] [1] excluded\_terms<br>model

 $\equiv$ 

excluded\_terms